$\mathbb{I}$ 

# **TRAINING OFFERING**

**Du kan nå os her**

.

Email: training.ecs.dk@arrow.com Phone: +45 7025 4500

## **IBM PowerVC 2.0 Workshop**

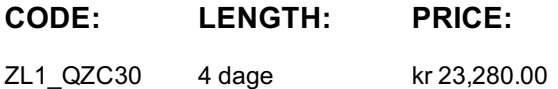

## **Description**

IBM PowerVC for Private Cloud, an infrastructure-as-a-service (IaaS) offering, provides a self-service cloud portal for IBM Power Systems and is built on OpenStack. OpenStack is a collection of open source software projects that enterprises or service providers can use to setup and run their cloud compute and storage infrastructure. IBM PowerVC for Private Cloud provides an easy way to provision and manage virtual machines on IBM PowerVM based systems in a private or hybrid cloud setting. It comes in two versions, a standard edition and a cloud edition.This course aims to provide an overall understanding of how to install and configure IBM PowerVC Standard Edition and IBM PowerVC for Private Cloud, in an environment with HMC and IBM PowerVM NovaLink. The hands-on lab covers exercises from the basics of installing IBM PowerVC to performing advanced administrative tasks. The course also clarifies concepts in planning, deploying, and implementing IBM PowerVC for Private Cloud and IBM PowerVM NovaLink based on technology standpoints, product architectures, and their benefits.

## **Objectives**

- After completing this course, you should be able to:
- Summarize the key functions and benefits of IBM PowerVC.
- Perform installation and configuration of IBM PowerVC, including upgrading to newer versions.
- Recognize the hardware and software requirements of IBM PowerVC.
- Demonstrate an understanding of cloud computing from a technology standpoint.
- Summarize the architecture of IBM PowerVC for Private Cloud.
- Summarize the key components of OpenStack and their functions.
- Demonstrate an ability to access and interact with the graphical and command line interfaces of IBM PowerVC for Private Cloud.
- Summarize the concepts of creating new projects, users, networking configuration and other cloud related properties.
- Summarize the key administrative tasks that need to be performed after the installation of IBM PowerVC for Private Cloud.
- Summarize the architecture of IBM PowerVM IBM PowerVM NovaLink.
- Integrate IBM PowerVC for Private Cloud with IBM PowerVM IBM PowerVM NovaLink and the existing virtualization environment.

## **Audience**

This training is for technical support individuals, system administrators, system architects, engineers, and pre-sales technical support staff who implements PowerVC as a virtualization manager.

## **Prerequisites**

Students must already know the basics of configuring and managing a virtual I/O server and virtual devices as well as know how to use the HMC to manage partitions. This prerequisite can be met by attending the following course:

AN30G Power Systems for AIX - PowerVM I: Implementing Virtualization

## **Programme**

Course Agenda**Day 1:**

- Unit 1: Introduction to IBM PowerVC and OpenStack
- Unit 2: Planning for IBM PowerVC
- Exercise 1. Verification of prerequisites Exercise 2. Installation of IBM PowerVC
- Exercise 3. Adding hosts and virtual machines to IBM PowerVC
- Exercise 4. Upgrading to IBM PowerVC for Private Cloud and Installing Fix Packs

#### **Day 2:**

- Unit 4: IBM PowerVC user interfaces
- Unit 5: IBM PowerVC administrative tasks
- Exercise 5. Using the IBM PowerVC user interfaces
- Exercise 6. IBM PowerVC for Private Cloud administration
- Exercise 7. Working with OpenStack projects, policies, and users

#### **Day 3:**

- Unit 6: Transitioning to cloud computing
- Unit 7: Features of IBM PowerVC for Private Cloud
- Unit 8: Managing Images and Virtual Machines with IBM PowerVC for Private Cloud
- Exercise 8. Live and Regular Capture to Create Images and Deploy Templates
- Exercise 9. Self-service Provisioning with IBM PowerVC for Private Cloud
- Exercise 10. Metering and REST APIs
- Exercise 11. Stopping and removal of resources

#### **Day 4:**

- Unit 9: Introduction to IBM PowerVM NovaLink
- Unit 10: Planning and Installing IBM PowerVM NovaLink
- Unit 11: Using IBM PowerVM NovaLink with IBM PowerVC for Private Cloud
- Exercise 12. (Shared Exercise) Installation of IBM PowerVM NovaLink
- Exercise 13. (Shared Exercise) Integration of IBM PowerVC for Private with IBM PowerVM NovaLink
- Exercise 14. (Shared Exercise) Capture and Deploy using IBM PowerVM NovaLink

## **Session Dates**

På anmodning. Kontakt os venligst

## **Yderligere Information**

Denne træning er også tilgængelig som træning på stedet. Kontakt os for at finde ud af mere.